# **FORM CREATION**

### **INTRODUCTION**

- Form is a window or screen that contains numerous fields to enter data.
- Forms are created to deliver the application in a structured manner and also it is a particular way in which application exists or appears.

#### **FORMS CREATION**

We have five steps to create a form. They are:

- 1. Manage Forms.
- 2. Mange Variables.
- 3. Manage Form Variables.
- 4. Manage Form Actions.
- 5. Manage UX Layout.

#### **PREREQUISITIES**

- Create account in RNC [\(http://www.relgo.com](http://www.relgo.com/))
- Verify and create identity cast.
- Subscribe in RAS [\(http://www.relgo.com/ras\)](http://www.relgo.com/ras) with generated identity cast.
- Complete Bootstrap installations.

#### **RELGO APPS FORM CREATION FLOW**

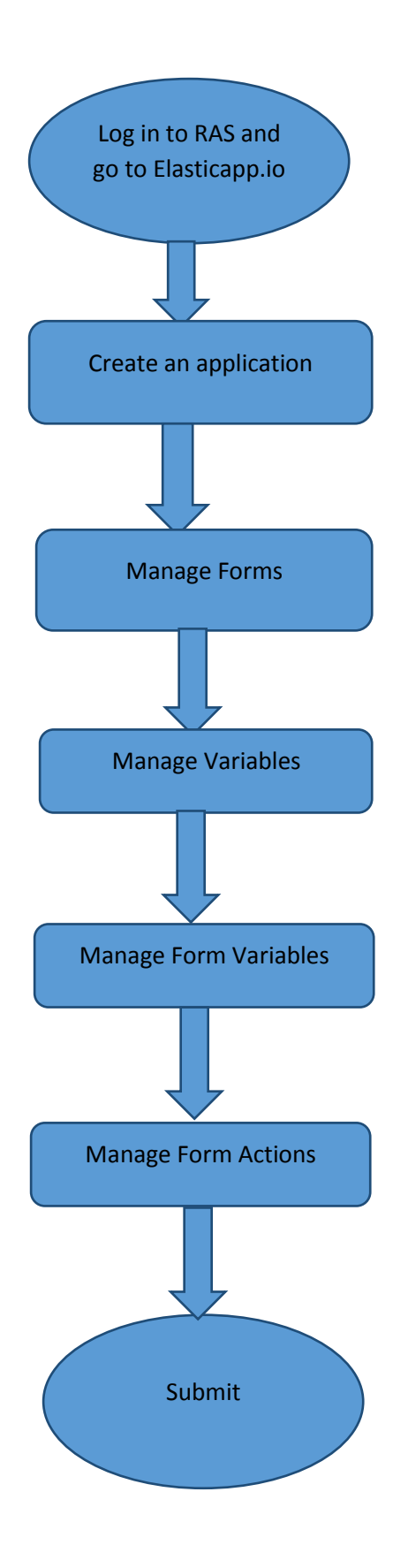

#### **MANAGE FORMS**

- Manage Forms are used to create forms in a specific application, Here we can create any number of forms in an application
- Manage form is a way to get into the functionality and succeed in handling the application

#### **MANAGE VARIABLES**

 Manage variables are used for variable creation and there is no possibility of existence of a form without variables. By using some set of predefined relations, we can create variables.

#### **MANAGE FORM VARIABLES**

- Mandatory to select form in manage form.
- These manage form variables are used to bind the variables to the form

### **MANAGE FORM ACTIONS**

- This section is used to create actions to a form
- A form without actions is useless and to make that form useful, we use this manage form actions.

### **MANAGE UX LAYOUT**

- This session is used to give richness to the form
- Layout is an empty template, based on requirement you can add variables to the layout.

#### **Scope**

Scope is used to fetch the relations from user data based on scope type, scope owner and scope criteria.

To Create Scopes in Relgo Apps first we need to import the required form

- 1. Manage scope
- 2. Manage Condition
- 3. Manage Criteria

## **Reports**

Reports are used to show the data of particular variable in a particular relation. Scope plays a major role in reports